## PechaKucha 2.0– 25 Points

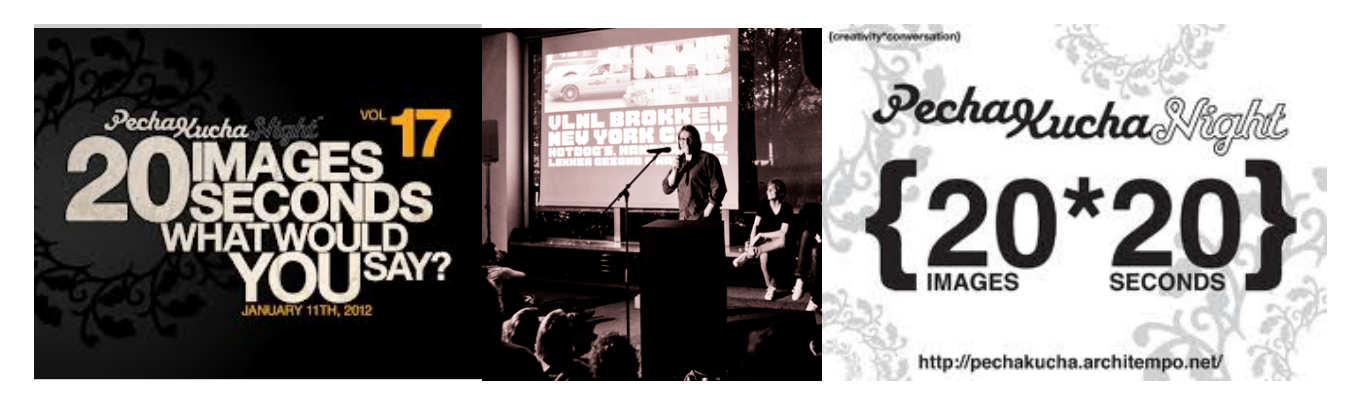

What is PechaKucha? "PechaKucha 20x20" **is a simple presentation format where you show 20 images, each for 20 seconds.** The images advance automatically and you talk along to the images. But we are modifying the format slightly because there are so many of us in class and we wouldn't want you to be bored or board. : ) NOTE: **For this project you will only use 6 images, each for 20 seconds.** 

The PechaKucha presentation format was devised in Tokyo by Astrid Klein and Mark Dytham of Klein Dytham Architecture in 2003. The format has since evolved into popular "PechaKucha Nights" in over 500 cities around the world. The format was created Klein and Dytham because "architects talk too much! Give a microphone and some images to an architect, or most creative people for that matter, and they'll go on forever! Give PowerPoint to anyone else and they have the same problem."

**Good PechaKucha presentations are the ones that uncover the unexpected**. Unexpected talent, unexpected ideas. Some PechaKuchas tell great stories about a project or a trip. Some are incredibly personal, some are incredibly funny, but all are very different, and they turn each PechaKucha presentation into "a box of chocolates."

Now let's see what you can do or you! For this project you will create 6 slides (notice it's even shorter) with little or no text- just images on each slide. Each slide needs to be set automatically to switch every 20 seconds. Use appropriate images that represent you. Tell us something that is compelling, unique about you.

Make sure the automatic time is set for 20 seconds for each slide. You can do this after you have completed designing all 6 slides. Once they have been completed you can highlight all 6 slides on the left-side of the window. Then click the "Transitions" tab at the top of the screen. On the top-right of the screen you will see a box titled "Advance Screen." Click on the tab titled "After" and set the time to 00:20.00

Practice what you are going to say as each slide automatically transitions, you will be presenting to the class. Post your presentation under the form I will post on our website. Most importantly, have fun!

## EXAMPLES

- <http://www.pechakucha.org/presentations/the-fear-of-sharks>
- <http://www.pechakucha.org/presentations/creating-legends>
- <http://www.pechakucha.org/presentations/restoring-liberias-history>